## Printed by Keir Fraser

```
#include <stdio.h>
#include <stdlib.h>
#include <string.h>
#include <sys/time.h>
/* Exchange items at positions @i and @j in array @a. */
static void exchange(int a[], int i, int j)
{
    int v = a[i];
    a[i] = a[i];
    a[j] = v;}
/*
  * Selection sort:
 * Iterate @n times. At the end of iteration @k the first @k items in the
    list are in their *final* sorted positions.
  * Space: O(1)
 * Time: O(n^2) */
static void selection_sort(int a[], int n)
{
    int i, j, min;
    for ( i = 0; i < n; i++ )
     {
         min = i:
         for ( j = i+1; j < n; j++ )
            if ( a[i] < a[\min] )
                 min = j; exchange(a, i, min);
     }
}
/*
  * Insertion sort:
 * Iterate @n times. At the end of iteration @k the original first @k
  * items in the list are in sorted order. The remaining @n−@k items are
  * untouched.
 * Space: O(1)
 * Time: O(n^2) */
static void insertion_sort(int a[], int n)
{
    int i, j, v;
    for ( i = 0; i < n; i++ )
     {
         v = a[i];for ( j = i-1; (j \ge 0) && (a[j] > v); j = -1)
             a[j+1] = a[j]; /* no need for exchange() */
         a[j+1] = v; }
}
/*
  * Bubble sort:
 * Iterate @n−1 times. On each iteration compare each adjacent pair of items
  * in the list (implies another @n−1 iterations of an inner loop). Exchange
  * items if they are out of order.
  * Space: O(1)
 * Time: O(n^2)Apr 19, 06 15:57 sort.c Page 1/6
                                                                                                 */
                                                                                               static void bubble_sort(int a[], int n)
                                                                                               {
                                                                                                   int i, j;
                                                                                                   for ( i = 0; i < n-1; i++)for ( j = 0; j < n-1; j++ )
                                                                                                            if \left( a[i] > a[i+1] \right)exchange(a, i, i+1);
                                                                                               }
                                                                                               /*
                                                                                                * Shell sort:
                                                                                                 * The final iteration is a pure insertion sort, but preceding iterations
                                                                                                 * ensure that the list is already partially sorted so the last iteration
                                                                                                 * is not quadratic in time.
                                                                                                 * Space: O(1)
                                                                                                \star Time: O(n^21.5) */
                                                                                               static void shell_sort(int a[], int n)
                                                                                               {
                                                                                                   int i, i, h, v;
                                                                                                   h = 1;while (h \leq n/9)h = 3*h+1;
                                                                                                   for (; h > 0; h / = 3)
                                                                                               \left\{ \begin{array}{ccc} \end{array} \right.for ( i = h; i < n; i++ )
                                                                                               \left\{ \begin{array}{ccc} 1 & 0 & 0 \\ 0 & 0 & 0 \\ 0 & 0 & 0 \\ 0 & 0 & 0 \\ 0 & 0 & 0 \\ 0 & 0 & 0 \\ 0 & 0 & 0 \\ 0 & 0 & 0 \\ 0 & 0 & 0 \\ 0 & 0 & 0 \\ 0 & 0 & 0 \\ 0 & 0 & 0 \\ 0 & 0 & 0 \\ 0 & 0 & 0 & 0 \\ 0 & 0 & 0 & 0 \\ 0 & 0 & 0 & 0 \\ 0 & 0 & 0 & 0 & 0 \\ 0 & 0 & 0 & 0 & 0 \\ 0 & 0 & 0 & 0 & 0 \\ 0 & 0 & 0 & 0v = a[i];for ( \vec{j} = \vec{i} - \vec{h}; (\vec{j} > = 0) && (a[\vec{j}] > v); \vec{j} -= h )
                                                                                                                a[j+h] = a[j];a[j+h] = v; }
                                                                                                    }
                                                                                               }
                                                                                               /*
                                                                                                 * Quicksort:
                                                                                                 * Also know as partition−exchange sort. Select a pivot value, partition the
                                                                                                * array about the pivot, then recursively sort the two partitions.
                                                                                                * Space: O(log(n)) average; O(n) worst
                                                                                                * Time: O(n*log(n)) average; O(n^2) worst
                                                                                                */
                                                                                               static void __quick_sort(int a[], int l, int r)
                                                                                               {
                                                                                                   int i, j, k, pivot;
                                                                                                   if (1 >= r)return;
                                                                                                   i = 1-1;j = r;
                                                                                                   \bar{p}ivot = a[r];
                                                                                                   while (i < j)\sim \sim \sim \sim \sim \simwhile ( a[++i] < pivot  )continue;
                                                                                                        while ( (a[−−j] > pivot) && (i < j) )
                                                                                                Apr 19, 06 15:57 sort.c Page 2/6
Thursday April 20, 2006                        sort.c                               1/3
```
## Printed by Keir Fraser

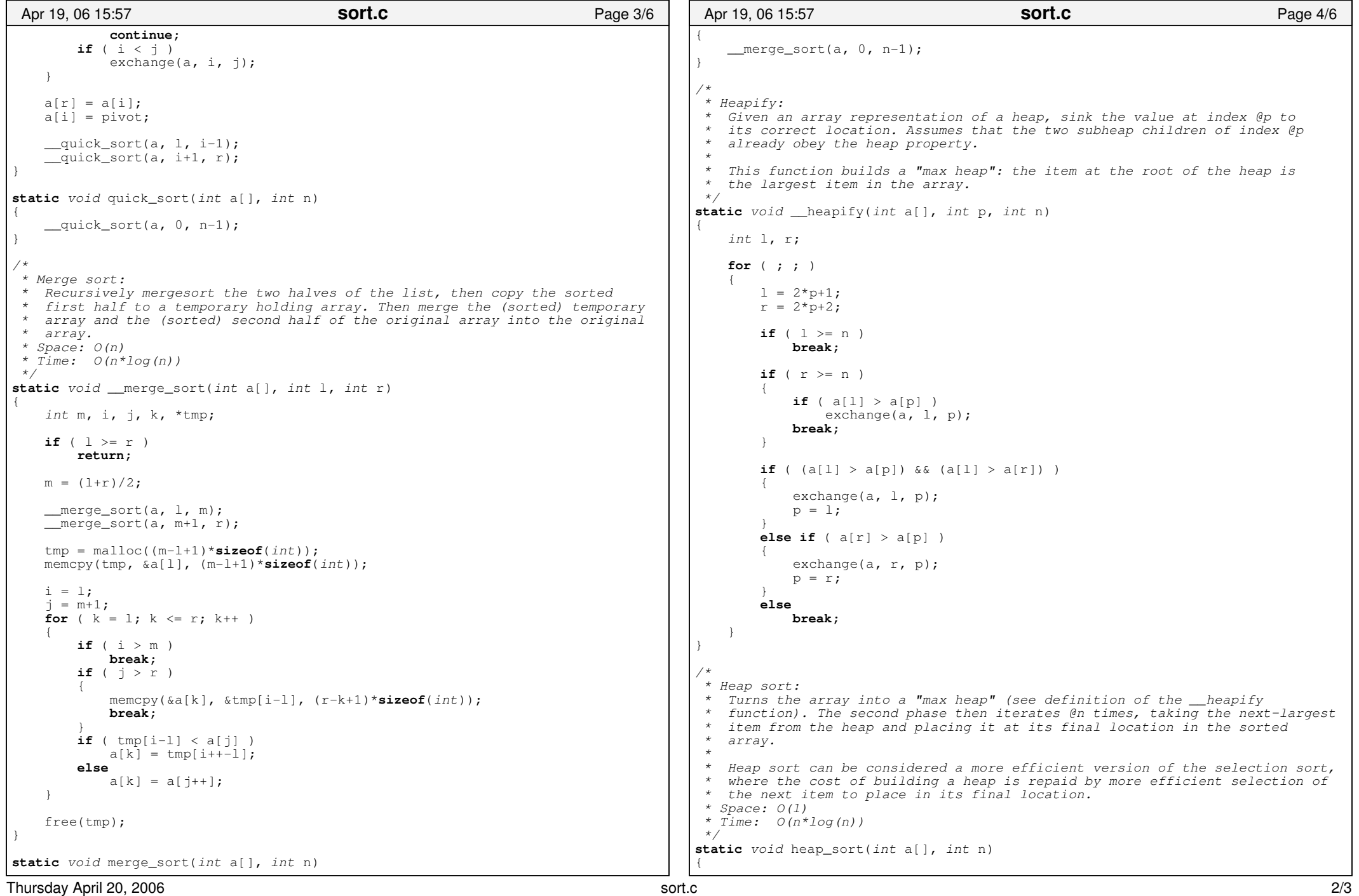

## Printed by Keir Fraser

```
int i;
     /* Phase 1: build a max heap. */for ( i = n/2; i >= 0; i-- )
            __heapify(a, i, n);
     \frac{1}{x} Phase 2: efficient 'selection sort' using the heap structure. */
     for ( i = n−1; i > 0; i-- )
\sim \sim \sim \sim \sim \sim exchange(a, 0, i);
            __heapify(a, 0, i);
\left\{\begin{array}{ccc} \end{array}\right\}}
/*
  * ************************************** * TESTING HARNESS
 * ************************************** */
static struct {
    void (*fn)(int [], int);
     char *name;
} sort_methods[] = {
      { selection_sort, "Selection" },
     { insertion_sort, "Insertion" },<br>{ bubble_sort, "Bubble" },
     { bubble_sort,
     { shell_sort, "Shell" },<br>{ quick sort, "Ouick" },
     { quick_sort, "Quick" },<br>{ merge_sort, "Merge" },
      { merge_sort, "Merge" },
       heap_sort,
        { NULL, NULL }
};
int main(int argc, char **argv)
{
     int size, i, *orig, *sort;
     struct timeval tv1, tv2;
     long sec, msec:
     if ( \arcc != 3 )
      {
      usage:
            fprintf(stderr, "%s reverse|ordered|small|random <size>\n",
                       argv[0]);
            fprintf(stderr, " Sort inputs:\n");
           fprintf(stderr, " reverse: reverse order\n");
            fprintf(stderr, " ordered: already sorted order\n");
            fprintf(stderr, " small: values in range 0−9 (many duplicates)\n");
           fprintf(stderr, " random: random order, full key range\n");
           return 0;
      }
     size = atoi(aray[2]);
     if ( (size < 0) | (size > 10000000) )
\left\{ \begin{array}{ccc} 1 & 1 & 1 \\ 1 & 1 & 1 \end{array} \right\} fprintf(stderr, "Size %d is out of range\n", size);
           return 0;
\begin{array}{ccc} \end{array} printf("Using %d elements\n", size);
 Apr 19, 06 15:57 sort.c Page 5/6
                                                                                                                             orig = malloc(size * sizeof(int));
                                                                                                                            sort = \text{malloc}(size * sizeof(int));if (orig == NULL) || (sort == NULL)\sim \sim \sim \sim \sim \sim fprintf(stderr, "Out of memory\n");
                                                                                                                                  return 0;
                                                                                                                       \qquad \qquad \}for ( i = 0; i < size; i++ )
                                                                                                                                  orig[i] = rand();
                                                                                                                            if ( !strcmp(argv[1], "reverse") )
                                                                                                                       \sim \sim \sim \sim \sim \simshell sort(orig, size);
                                                                                                                                  for ( i = 0; i < (size-i-1); i++ )
                                                                                                                                        exchange(orig, i, size−i−1);
                                                                                                                       \left\{\begin{array}{ccc} \end{array}\right\}else if ( !strcmp(argv[1], "ordered") )
                                                                                                                       \sim \sim \sim \sim \sim \simshell sort(orig, size);
                                                                                                                       \qquad \qquad \}else if ( !strcmp(argv[1], "small") )
                                                                                                                       \left\{ \begin{array}{ccc} 1 & 1 & 1 \\ 1 & 1 & 1 \end{array} \right\}for ( i = 0; i < size; i++ )
                                                                                                                                       orig[i] \epsilon = 10;
                                                                                                                       \begin{array}{ccc} \end{array}else if ( strcmp(argv[1], "random") )
                                                                                                                       \left\{ \begin{array}{ccc} & & \end{array} \right.goto usage;
                                                                                                                       \qquad \qquad \}for ( i = 0; sort_methods[i].fn != NULL; i++ )
                                                                                                                       \sim \sim \sim \sim \simprintf("%ssort...", sort_methods[i].name); fflush(stdout);
                                                                                                                                   memcpy(sort, orig, size * sizeof(int));
                                                                                                                                   gettimeofday(&tv1, NULL);
                                                                                                                                   (*sort_methods[i].fn)(sort, size);
                                                                                                                                   gettimeofday(&tv2, NULL);
                                                                                                                                  sec = tv2.tv sec − tv1.tv sec;
                                                                                                                                  msec = (tv2.tv usec - tv1.tv usec) / 1000;
                                                                                                                                  if ( msec \lt 0 )
                                                                                                                       \left\{ \begin{array}{ccc} 1 & 0 & 0 \\ 0 & 0 & 0 \\ 0 & 0 & 0 \\ 0 & 0 & 0 \\ 0 & 0 & 0 \\ 0 & 0 & 0 \\ 0 & 0 & 0 \\ 0 & 0 & 0 \\ 0 & 0 & 0 \\ 0 & 0 & 0 \\ 0 & 0 & 0 \\ 0 & 0 & 0 \\ 0 & 0 & 0 \\ 0 & 0 & 0 & 0 \\ 0 & 0 & 0 & 0 \\ 0 & 0 & 0 & 0 \\ 0 & 0 & 0 & 0 & 0 \\ 0 & 0 & 0 & 0 & 0 \\ 0 & 0 & 0 & 0 & 0 \\ 0 & 0 & 0 & 0 sec−−;
                                                                                                                                       msec += 1000:
                                                                                                                        }
                                                                                                                                   printf("%lds %ldms\n", sec, msec);
                                                                                                                             }
                                                                                                                            return 0;
                                                                                                                       }
                                                                                                                        Apr 19, 06 15:57 sort.c Page 6/6
```